# **QGIS Application - Bug report #13239 History and Log not existing in Qgis 2.10.1**

*2015-08-20 01:06 AM - baditaflorin -*

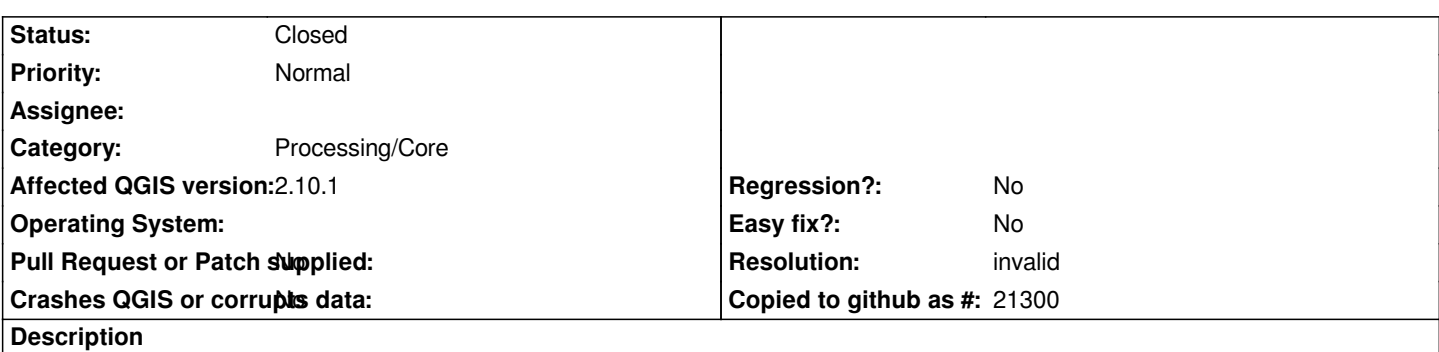

*I cannot debug properly because in the latest version, History and log it`s called only history*

*When i click on it, on the menu it`s still written history and log, but i only get a list with the Algorithm*

*I think it`s a regression or something. The same output i get in Qgis 2.9 61d81f0*

*In Qgis 2.8.2 i can see History and Log, and the output of the log, etc, other things that i can use to debug.*

## **History**

## **#1 - 2015-08-20 01:11 AM - Jürgen Fischer**

*- Priority changed from Severe/Regression to Normal*

*- Category set to Processing/Core*

## **#2 - 2015-08-20 12:58 PM - Anita Graser**

*- File Screenshot\_2015-08-20\_21.57.31.png added*

*The Processing log has been integrated into the QGIS log panel which you can activate by clicking to speech bubble icon in the lower right corner, see screenshot.*

## **#3 - 2015-08-20 12:59 PM - Anita Graser**

*- Status changed from Open to Closed*

*Please reopen if necessary.*

## **#4 - 2015-08-20 01:08 PM - Anita Graser**

*- Resolution set to invalid*

## **#5 - 2015-08-20 02:10 PM - baditaflorin -**

*The title it still called History and log, when you click the log. This should be changed.*

*I don`t find it to intuitive, maybe we can have a pop-up at first start or something to atract the user attention.*

*Or until version 2.14 , to have a message saying that the log have moved to bla bla bla*

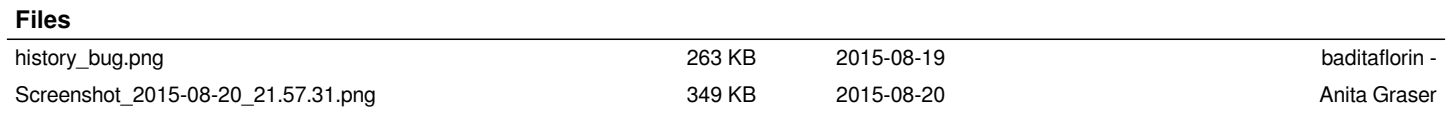